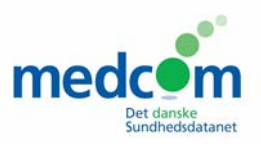

# **Teknisk løsningsbeskrivelse**

# **FLOW hjemmepleje-sygehusstandarder**

### **Implementeres sammen med version 1.0.3. af hjemmepleje-sygehusstandarder**

#### Release: 08.07.2015

Overgang til drift: 02.05.2016

## **Indhold**

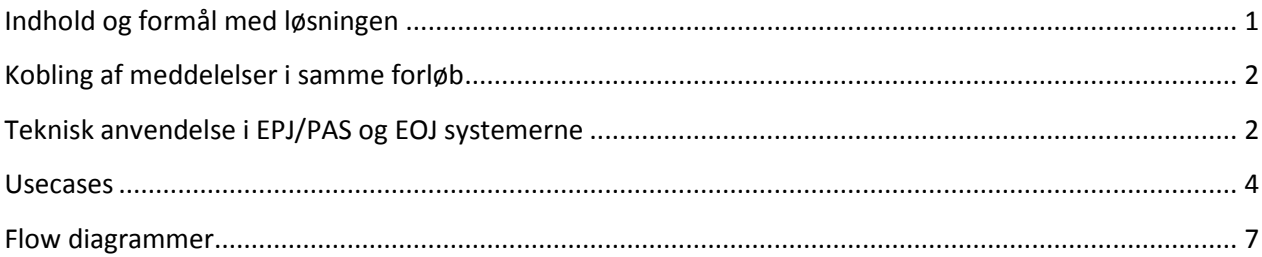

Dette notat beskriver hvorledes flowet i hjemmepleje-sygehusmeddelelser skal understøttes teknisk. Modellen implementeres i EPJ/PAS og EOJ systemer samtidig med version 1.0.3. opdateringen af hjemmepleje-sygehusstandarder, 2. maj 2016. Modellen er udarbejdet i samarbejde mellem MedCom, MedCom hjemmepleje-sygehusgruppe og EOJ og EPJ leverandører.

Aktuelt nationalt arbejde med forløbsregistrering i LP3<sup>[1](#page-0-1)</sup>, hvor UUID skal anvendes som skubbe-ID, skønnes foreneligt med nærværende løsningsbeskrivelse.

## <span id="page-0-0"></span>**Indhold og formål med løsningen**

Meddelelser i hjemmepleje-sygehuskommunikationen kobles teknisk sammen ved at udnytte eksisterende felter på fast aftalt måde. Formålet med løsningen er, at

- Undgå uønsket afsendelse af automatisk genereret indlæggelsesrapport ved overflytninger
- Sammenkobling af meddelelser i samme indlæggelsesforløb

<span id="page-0-1"></span><sup>&</sup>lt;sup>1</sup> Model for skubbeID i LP3 er under udarbejdelse og forventes implementeret i løbet af 2016. [http://www.ssi.dk/Sundhedsdataogit/Registre%20og%20kliniske%20databaser/De%20nationale%20sundhedsregistre](http://www.ssi.dk/Sundhedsdataogit/Registre%20og%20kliniske%20databaser/De%20nationale%20sundhedsregistre/Sygdomme%20leagemidler%20behandlinger/Landspatientregisteret/LPR2016.aspx) [/Sygdomme%20leagemidler%20behandlinger/Landspatientregisteret/LPR2016.aspx](http://www.ssi.dk/Sundhedsdataogit/Registre%20og%20kliniske%20databaser/De%20nationale%20sundhedsregistre/Sygdomme%20leagemidler%20behandlinger/Landspatientregisteret/LPR2016.aspx) 

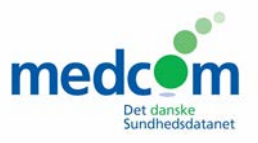

## <span id="page-1-0"></span>**Kobling af meddelelser i samme forløb**

Meddelelserne i hjemmepleje-sygehusflowet kobles teknisk sammen ved at indsætte UUID i nedenstående felter. Det er EPJ/PAS systemerne som har ejerskab til UUID og generer UUID.

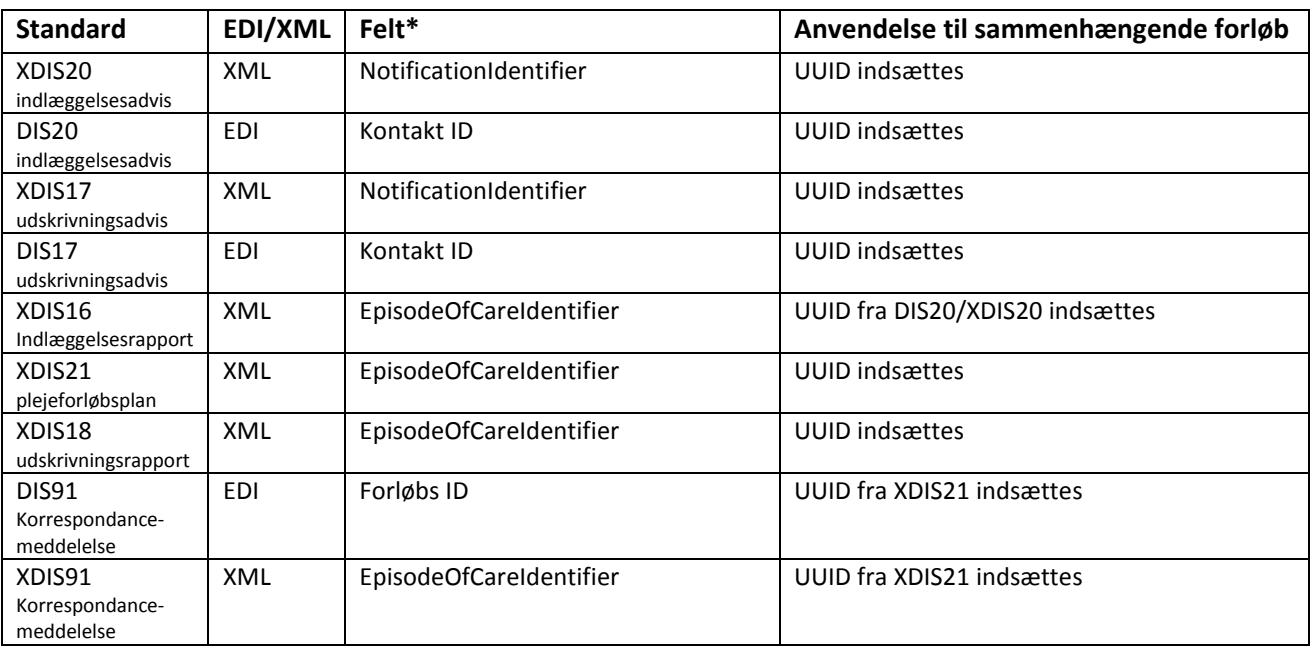

\*Bemærk: Felter i standarderne er på 35 tegn, UUID har 36 tegn. I praksis kan UUID anvendes ved at fjerne bindestregerne, hvilket pt. er i anvendelse i henvisning til fysioterapi/undtagelsesredegørelse.

## <span id="page-1-1"></span>**Teknisk anvendelse i EPJ/PAS og EOJ systemerne**

**EPJ/PAS system:** Når en patient indlægges på stationært afsnit indsættes UUID uden bindestreger i feltet "NotificationIdentifier" (XML) eller KontaktID (Edifact). Hvis patienten overføres til anden afdeling på samme sygehus, eller overflyttes til andet sygehus i egen region med samme EPJ genbruges UUID fra første indlæggelse i de efterfølgende indlæggelses og udskrivningsadviser, samt i efterfølgende plejeforløbsplaner og udskrivningsrapport.

**EOJ/system**: Når EOJ systemet modtager indlæggelsesadviset hentes UUID'et uden bindestreger i fra indlæggelsesadviset og indsættes i feltet "EpisodeOfCareIdentifier"i indlæggelsesrapporten og indlæggelsesrapporten afsendes som vanligt. Hvis der herefter modtages et nyt indlæggelsesadvis med *samme* UUID som forrige indlæggelsesadvis skal EOJ systemet kunne blokere for ny afsendelse af indlæggelsesrapport. Det skal være muligt at sende en manuel opdateret indlæggelsesrapport.

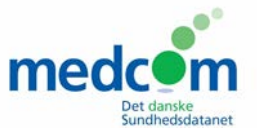

Når EOJ systemet svarer på en plejeforløbsplan med en korrespondancemeddelelse indsættes UUID fra feltet "EpisodeOfCareIdentifier" i plejeforløbsplan til feltet ForløbsID (Edifact) eller feltet "EpisodeOfCareIdentifier" (XML) i korrespondancemeddelelsen.

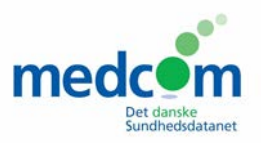

#### <span id="page-3-0"></span>**Usecases**

**Roller:** 

Bruger **(S)**: bruger på sygehus

System **(S)**: PAS/EPJ it-system på sygehus

Bruger **(K)**: bruger i kommunen

System **(K)**: EOJ it system i kommunen

#### **Usecase 1: Patient overføres til anden afdeling på samme sygehus**

Startbetingelser:

*Patient er registreret indlagt på stationært afsnit og System (S) indsætter UUID uden bindestreg i feltet "NotificationIdentifier" (XML) eller KontaktID (Edifact). System (K) har returneret indlæggelsesrapport med UUID fra indlæggelsesadvis i feltet "EpisodeOfCareIdentifier"i indlæggelsesrapporten.* 

- 1. Bruger (S) udskriver patient til anden afdeling.
- 2. System (S) genererer udskrivningsadvis med kvalifikatoren "MW" Herefter sker et af to mulige scenarier:
	- a. System (S) sender udskrivningsadvis til kommune
	- b. System (S) blokerer for afsendelse af advis med kvalifikatoren MW
- 3. Bruger (S) Opretter ny kontakt under samme forløb.
- 4. System (S) genbruger UUID fra første kontakt og indsætter samme UUID på den nye kontakts indlæggelsesadvis i feltet NotificationIdentifier(XML) eller kontaktID(Edifact).
- 5. System (S) sender indlæggelsesadvis til kommunen.
- 6. System (K) læser samme UUID i indlæggelsesadvis som UUID i forrige indlæggelsesadvis og blokerer for genfremsendelse af automatisk indlæggelsesrapport.

Efterfølgende kommunikation fra system (S) vil genbruge UUID som konversations-id, da dette er tilknyttet forløbet. Dette bibeholdes uanset hvor mange gange patienten overflyttes indenfor samme sygehus, givet at registreringspraksis overholdes.

#### **Usecase 2: Patient overføres til andet sygehus indenfor samme region/EPJ landskab**

Startbetingelser:

*Patient er registreret indlagt på stationært afsnit og System (S) indsætter UUID uden bindestreg i feltet "NotificationIdentifier" (XML) eller KontaktID (Edifact). System (K) har returneret indlæggelsesrapport med UUID fra indlæggelsesadvis i feltet "EpisodeOfCareIdentifier"i indlæggelsesrapporten.* 

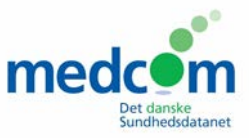

Såfremt der er fælles EPJ platform er usecase 2 identisk med usecase 1, dog er anvendt en anden kvalifikator for overflytning ("MH"= overflyttet til andet sygehus).

Såfremt der ikke er fælles EPJ platform svarer usecase 2 til usecase 3.

- 1. Bruger (S) udskriver patient til andet sygehus i samme region/med samme EPJ platform.
- 2. System (S) genererer udskrivningsadvis med kvalifikatoren "MH" Herefter sker et af to mulige scenarier:
	- a. System (S) sender udskrivningsadvis til kommune
	- b. System (S) blokerer for afsendelse af advis med kvalifikatoren MH
- 3. Bruger (S) Opretter ny kontakt under samme forløb (såfremt det er samme forløb)
- 4. System (S) genbruger UUID fra første kontakt og indsætter samme UUID på denne nye kontakts indlæggelsesadvis i feltet NotificationIdentifier(XML) eller kontaktID(Edifact).
- 5. System (S) sender indlæggelsesadvis til kommunen.
- 6. System (K) læser samme UUID i indlæggelsesadvis som UUID i forrige indlæggelsesadvis og blokerer for genfremsendelse af automatisk indlæggelsesrapport.

#### **Usecase 3: Patient overføres til andet sygehus i anden region**

Startbetingelser:

*Patient er registreret indlagt på stationært afsnit og System (S) indsætter UUID uden bindestreg i feltet "NotificationIdentifier" (XML) eller KontaktID (Edifact). System (K) har returneret indlæggelsesrapport med UUID fra indlæggelsesadvis i feltet "EpisodeOfCareIdentifier"i indlæggelsesrapporten.* 

- 1. Bruger (S) udskriver patient til andet sygehus i anden region.
- 2. System (S) genererer udskrivningsadvis med kvalifikatoren "MH" Herefter sker et af to mulige scenarier:
	- a. System (S) sender udskrivningsadvis til kommune
	- b. System (S) blokerer for afsendelse af advis med kvalifikatoren MH
- 3. Bruger (S) Opretter ny kontakt under nyt forløb.
- 4. System (S) opretter nyt UUID, som indsættes på denne nye kontakts indlæggelsesadvis i feltet NotificationIdentifier(XML) eller kontaktID(Edifact).
- 5. System (S) sender indlæggelsesadvis til kommunen.
- 6. System (K) læser nyt UUID i indlæggelsesadvis og sender automatisk indlæggelsesrapport.

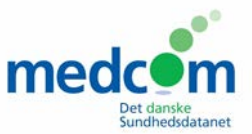

**Usecase 4:** Patient indlægges på forkert afdeling, hvorefter kontakten annulleres/slettes

Startbetingelser:

*Patient er registreret indlagt på stationært afsnit , og System (S) indsætter UUID uden bindestreg i feltet "NotificationIdentifier" (XML) eller KontaktID (Edifact). System (K) har returneret indlæggelsesrapport med UUID fra indlæggelsesadvis i feltet "EpisodeOfCareIdentifier"i indlæggelsesrapporten. Personalet opdager at der er registreret forkert afdeling ved indlæggelsen*

- 1. Bruger (S) sletter/annullerer kontakten.
- 2. System(S) sender annulleret brev for DIS20/XDIS.
- 3. Bruger (S) indlægger patienten på den rigtige afdeling.
- 4. System (S) sender nyt indlæggelsesadvis på ny på den korrekte afdeling.
- 5. Ved sletning/annullering sendes et nyt indlæggelsesadvis hvori der fremgår at indlæggelsen er annulleret.
- 6. Hvis kontakten var eneste kontakt i forløbet lukkes dette. Ved oprettelse af ny kontakt bibeholdes samme forløb, hvis der i forvejen er mere end den lukkede kontakt i forløbet, eksempelvis ambulant aftale. Hvis ikke, oprettes nyt forløb, og et ny "forløbs-id" medsendes det nye advis – hvilket vil trigge en ny Indlæggelsesrapport til sygehuset.

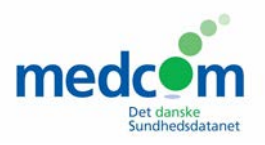

### <span id="page-6-0"></span>**Flow diagrammer**

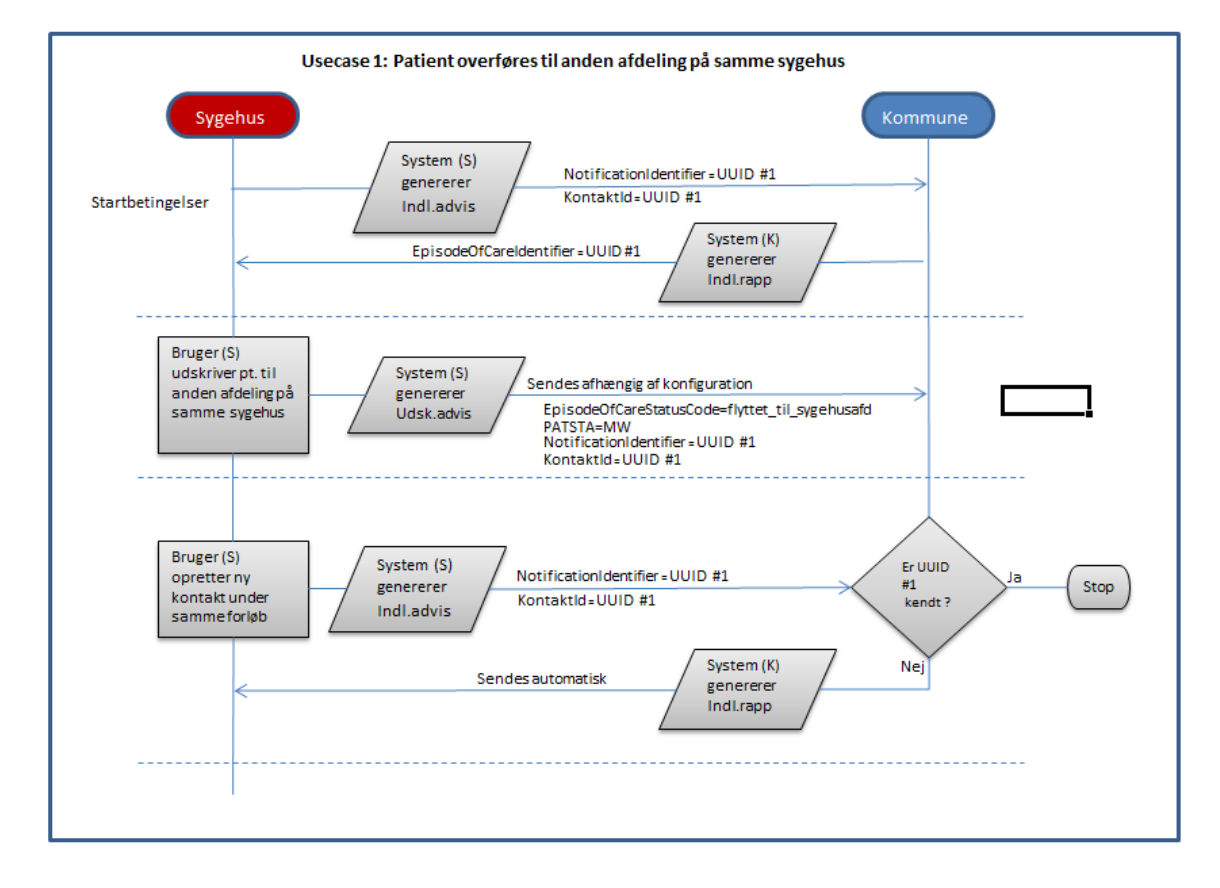

1. Patient overføres til anden afdeling på samme sygehus

2. Patient overføres til andet sygehus indenfor samme region/EPJ landskab

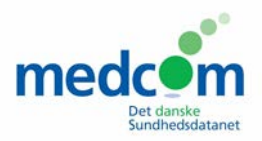

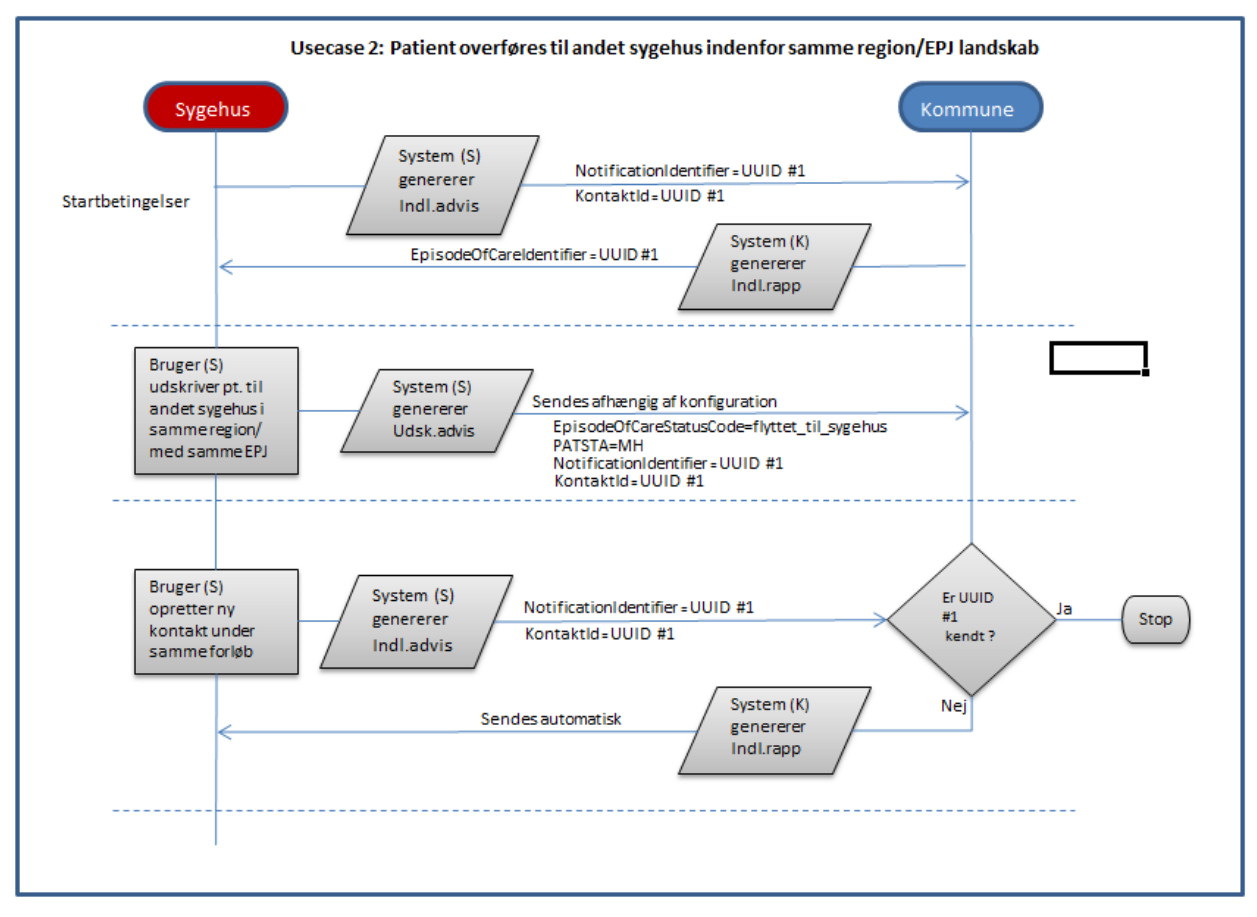

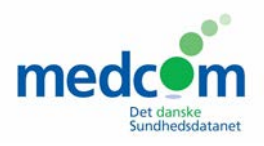

#### 3. Patient overføres til andet sygehus i anden region

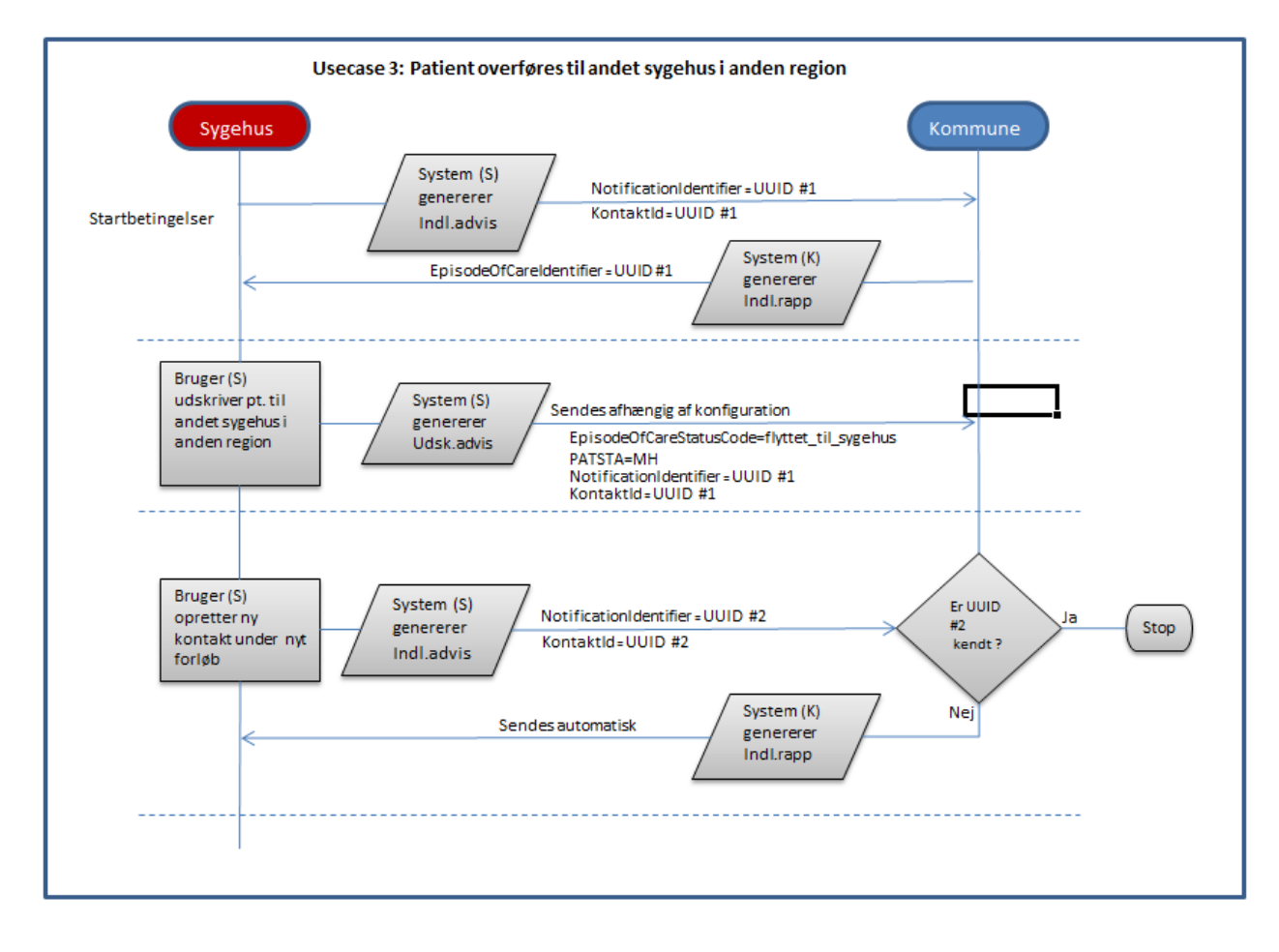

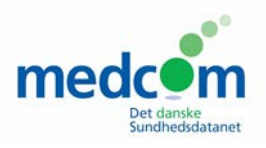

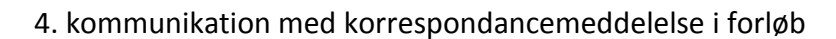

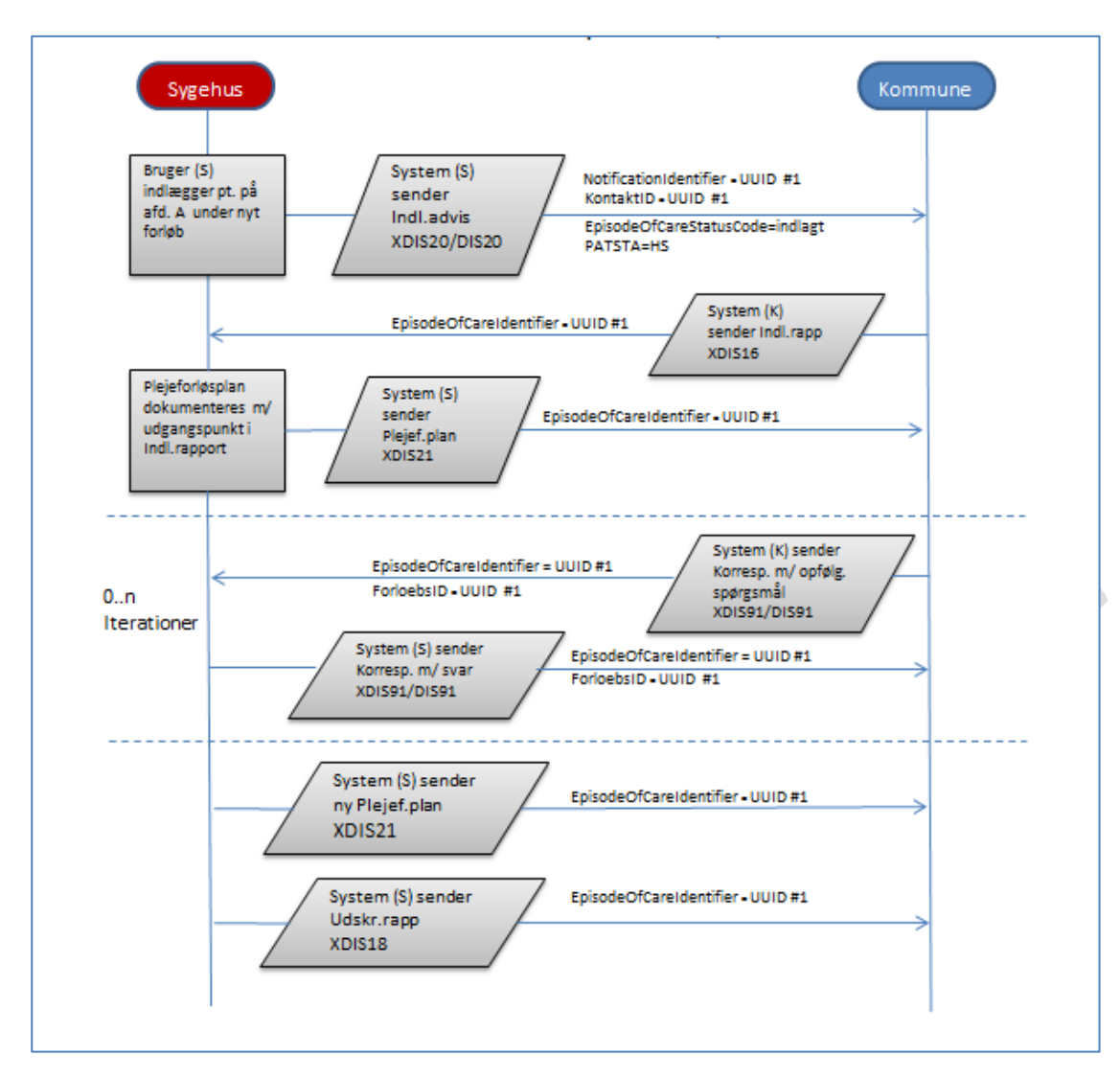

Referencer/links

Tidligere versioner:

- 6. juni 2014[: http://medcom.dk/dwn6931.pdf](http://medcom.dk/dwn6931.pdf)
- 2. juli 2014:<http://medcom.dk/dwn6964>
- 8. oktober 2014:<http://medcom.dk/dwn7289>

Referater og notater fra leverandørmøder:<http://medcom.dk/wm111042>

MedCom 25 mar. 2015/ MDM/JEJ